# [MS-OXOSRCH]: Search Folder List Configuration Protocol

#### **Intellectual Property Rights Notice for Open Specifications Documentation**

- Technical Documentation. Microsoft publishes Open Specifications documentation for protocols, file formats, languages, standards as well as overviews of the interaction among each of these technologies.
- **Copyrights.** This documentation is covered by Microsoft copyrights. Regardless of any other terms that are contained in the terms of use for the Microsoft website that hosts this documentation, you may make copies of it in order to develop implementations of the technologies described in the Open Specifications and may distribute portions of it in your implementations using these technologies or your documentation as necessary to properly document the implementation. You may also distribute in your implementation, with or without modification, any schema, IDL's, or code samples that are included in the Open Specifications.
- **No Trade Secrets.** Microsoft does not claim any trade secret rights in this documentation.
- Patents. Microsoft has patents that may cover your implementations of the technologies described in the Open Specifications. Neither this notice nor Microsoft's delivery of the documentation grants any licenses under those or any other Microsoft patents. However, a given Open Specification may be covered by Microsoft <u>Open Specification Promise</u> or the <u>Community Promise</u>. If you would prefer a written license, or if the technologies described in the Open Specifications are not covered by the Open Specifications Promise or Community Promise, as applicable, patent licenses are available by contacting iplg@microsoft.com.
- Trademarks. The names of companies and products contained in this documentation may be covered by trademarks or similar intellectual property rights. This notice does not grant any licenses under those rights. For a list of Microsoft trademarks, visit <u>www.microsoft.com/trademarks</u>.
- Fictitious Names. The example companies, organizations, products, domain names, email addresses, logos, people, places, and events depicted in this documentation are fictitious. No association with any real company, organization, product, domain name, email address, logo, person, place, or event is intended or should be inferred.

**Reservation of Rights.** All other rights are reserved, and this notice does not grant any rights other than specifically described above, whether by implication, estoppel, or otherwise.

**Tools.** The Open Specifications do not require the use of Microsoft programming tools or programming environments in order for you to develop an implementation. If you have access to Microsoft programming tools and environments you are free to take advantage of them. Certain Open Specifications are intended for use in conjunction with publicly available standard specifications and network programming art, and assumes that the reader either is familiar with the aforementioned material or has immediate access to it.

[MS-OXOSRCH] — v20140130 Search Folder List Configuration Protocol

Copyright © 2014 Microsoft Corporation.

# **Revision Summary**

| Date       | Revision<br>History | Revision<br>Class | Comments                                                                     |
|------------|---------------------|-------------------|------------------------------------------------------------------------------|
| 04/04/2008 | 0.1                 |                   | Initial Availability.                                                        |
| 04/25/2008 | 0.2                 |                   | Revised and updated property names and other technical content.              |
| 06/27/2008 | 1.0                 |                   | Initial Release.                                                             |
| 08/06/2008 | 1.01                |                   | Revised and edited technical content.                                        |
| 09/03/2008 | 1.02                |                   | Updated references.                                                          |
| 12/03/2008 | 1.03                |                   | Updated IP notice.                                                           |
| 02/04/2009 | 1.04                |                   | Revised and edited technical content.                                        |
| 03/04/2009 | 1.05                |                   | Revised and edited technical content.                                        |
| 04/10/2009 | 2.0                 |                   | Updated applicable product releases.                                         |
| 07/15/2009 | 3.0                 | Major             | Revised and edited for technical content.                                    |
| 11/04/2009 | 3.0.1               | Editorial         | Revised and edited the technical content.                                    |
| 02/10/2010 | 3.0.1               | None              | Version 3.0.1 release                                                        |
| 05/05/2010 | 3.1.0               | Minor             | Updated the technical content.                                               |
| 08/04/2010 | 3.2                 | Minor             | Clarified the meaning of the technical content.                              |
| 11/03/2010 | 3.3                 | Minor             | Clarified the meaning of the technical content.                              |
| 03/18/2011 | 4.0                 | Major             | Significantly changed the technical content.                                 |
| 08/05/2011 | 4.0                 | No change         | No changes to the meaning, language, or formatting of the technical content. |
| 10/07/2011 | 4.0                 | No change         | No changes to the meaning, language, or formatting of the technical content. |
| 01/20/2012 | 5.0                 | Major             | Significantly changed the technical content.                                 |
| 04/27/2012 | 5.1                 | Minor             | Clarified the meaning of the technical content.                              |
| 07/16/2012 | 5.2                 | Minor             | Clarified the meaning of the technical content.                              |
| 10/08/2012 | 5.3                 | Minor             | Clarified the meaning of the technical content.                              |
| 02/11/2013 | 6.0                 | Major             | Significantly changed the technical content.                                 |
| 07/26/2013 | 6.1                 | Minor             | Clarified the meaning of the technical content.                              |
| 11/18/2013 | 6.1                 | No change         | No changes to the meaning, language, or formatting of the technical content. |

Copyright © 2014 Microsoft Corporation.

| Date       | Revision<br>History | Revision<br>Class | Comments                                                                     |
|------------|---------------------|-------------------|------------------------------------------------------------------------------|
| 02/10/2014 | 6.1                 | No change         | No changes to the meaning, language, or formatting of the technical content. |

[MS-OXOSRCH] — v20140130 Search Folder List Configuration Protocol

Copyright  ${\ensuremath{\mathbb C}}$  2014 Microsoft Corporation.

# **Table of Contents**

| 1 Introduction                                             | 6    |
|------------------------------------------------------------|------|
| 1.1 Glossary                                               | 6    |
| 1.2 References                                             | 7    |
| 1.2.1 Normative References                                 | 7    |
| 1.2.2 Informative References                               | 7    |
| 1.3 Overview                                               |      |
| 1.4 Relationship to Other Protocols                        | 8    |
| 1.5 Prerequisites/Preconditions                            | 8    |
| 1.6 Applicability Statement                                |      |
| 1.7 Versioning and Capability Negotiation                  |      |
| 1.8 Vendor-Extensible Fields                               |      |
| 1.9 Standards Assignments                                  | 8    |
| 2 Messages                                                 | •    |
| -                                                          |      |
| <ul><li>2.1 Transport</li><li>2.2 Message Syntax</li></ul> |      |
| 2.2 Message Syntax                                         |      |
|                                                            |      |
| 2.2.1.1 Common Properties<br>2.2.1.1.1 PidTagMessageClass  |      |
| 2.2.1.1.2 PidTagDisplayName                                |      |
| 2.2.1.2 Additional Properties                              |      |
| 2.2.1.2.1 PidTagSearchFolderId                             |      |
| 2.2.1.2.1 PidTagSearchFolderTemplateId                     |      |
| 2.2.1.2.3 PidTagSearchFolderTag                            |      |
| 2.2.1.2.4 PidTagSearchFolderLastUsed                       |      |
| 2.2.1.2.5 PidTagSearchFolderExpiration                     |      |
| 2.2.1.2.6 PidTagSearchFolderStorageType                    |      |
| 2.2.1.2.7 PidTagSearchFolderEfpFlags                       |      |
| 2.2.1.2.8 PidTagSearchFolderDefinition                     | . 11 |
| 2.2.1.2.8.1 AddressList                                    |      |
| 2.2.1.2.8.1.1 AddressEntry                                 |      |
| 2.2.1.2.8.1.1.1 PropertyValue                              |      |
| 2.2.1.2.8.2 Restriction                                    |      |
| 2.2.1.2.9 PidTagSearchFolderRecreateInfo                   | . 18 |
| 2.2.2 Search Folder Container                              | . 18 |
| 2.2.2.1 Common Properties                                  |      |
| 2.2.2.1.1 PidTagContainerClass                             |      |
| 2.2.2.1.2 PidTagExtendedFolderFlags                        | . 19 |
| 2.2.3 Search Templates                                     |      |
| 2.2.3.1 Unread Messages                                    | . 20 |
| 2.2.3.2 Marked for Follow-Up                               |      |
| 2.2.3.3 Unread or Marked for Follow-Up                     | . 21 |
| 2.2.3.4 Important Mail                                     | . 21 |
| 2.2.3.5 Conversations                                      | . 22 |
| 2.2.3.6 From a Specific Person                             |      |
| 2.2.3.7 Sent Directly to Me                                |      |
| 2.2.3.8 Sent to a Specific Distribution List               |      |
| 2.2.3.9 Large Messages                                     |      |
| 2.2.3.10 Old Mail                                          |      |
| 2.2.3.11 With Attachments                                  | . 25 |

[MS-OXOSRCH] — v20140130 Search Folder List Configuration Protocol

| 2.2.3.13       With Specific Words       25         2.2.3.14       Categorized       26         2.2.3.15       Custom       26         2.2.4       Search Folder Definition Messages and Search Folder Containers       27         3       Protocol Details       28         3.1       Client Details       28         3.1       Iolient Details       28         3.1       Iolient Details       28         3.1.1       Abstract Data Model       28         3.1.2       Timers       28         3.1.3       Initialization       28         3.1.4       Higher-Layer Triggered Events       28         3.1.4.1       Creating a New Search Folder       28         3.1.4.1       Creating a New Search Folder       29         3.1.4.1       Creating a New Definition Message       29         3.1.4.2       Opening a Search Folder       30         3.1.4.3       Modifying a Search Folder       30         3.1.4.4       Deleting a Search Folder       30         3.1.4.5       Current Time Exceeds the Specified Time       30         3.1.5       Message Processing Events and Sequencing Rules       30         3.1.6       Timer Events       3                                                               | 2.2.3.12 Mail Received This Week                                     | 25 |
|----------------------------------------------------------------------------------------------------|----------------------------------------------------------------------|----|
| 2.2.3.15       Custom                                                                                                    | 2.2.3.13 With Specific Words                                         | 25 |
| 2.2.4       Search Folder Definition Messages and Search Folder Containers       27         3       Protocol Details       28         3.1       Client Details       28         3.1.1       Abstract Data Model       28         3.1.2       Timers       28         3.1.3       Initialization       28         3.1.4       Higher-Layer Triggered Events       28         3.1.4.1       Creating a Search Folder       28         3.1.4.1       Obtaining Data       29         3.1.4.1       Obtaining Data       29         3.1.4.1       Creating a New Search Folder Container       29         3.1.4.1       Creating a New Definition Message       29         3.1.4.2       Opening a Search Folder       30         3.1.4.3       Modifying a Search Folder       30         3.1.4.4       Deleting a Search Folder       30         3.1.5       Current Time Exceeds the Specified Time       30         3.1.5       Hessage Processing Events and Sequencing Rules       30         3.1.5       Message Processing Events and Sequencing Rules       30         3.1.7       Other Local Events       31         3.2.1       Abstract Data Model       31         3.                                             | 2.2.3.14 Categorized                                                 |    |
| 3       Protocol Details.       28         3.1       Client Details.       28         3.1.1       Abstract Data Model       28         3.1.2       Timers.       28         3.1.3       Initialization       28         3.1.4       Higher-Layer Triggered Events.       28         3.1.4.1.1       Orbaining Data       29         3.1.4.1.2       Creating a New Search Folder Container       29         3.1.4.1.3       Creating a New Definition Message       29         3.1.4.2       Opening a Search Folder.       30         3.1.4.3       Modifying a Search Folder.       30         3.1.4.4       Deleting a Search Folder.       30         3.1.4.3       Modifying a Search Folder.       30         3.1.4.4       Deleting a Search Folder.       30         3.1.4.5       Current Time Exceeds the Specified Time       30         3.1.5       Message Processing Events and Sequencing Rules.       30         3.1.6       Timer Events       30         3.1.7       Other Local Events.       30         3.2       Server Details       30         3.2.1       Abstract Data Model       31         3.2.2       Timere Events       31 <td></td> <td></td>                                               |                                                                      |    |
| 3.1       Client Details.       28         3.1.1       Abstract Data Model       28         3.1.2       Timers       28         3.1.3       Initialization       28         3.1.4       Higher-Layer Triggered Events.       28         3.1.4.1       Ortaining Data       29         3.1.4.1.1       Obtaining Data       29         3.1.4.1.2       Creating a New Search Folder Container       29         3.1.4.1.3       Creating a New Definition Message.       29         3.1.4.2       Opening a Search Folder       30         3.1.4.3       Modifying a Search Folder       30         3.1.4.4       Deleting a Search Folder       30         3.1.4.5       Current Time Exceeds the Specified Time       30         3.1.4.5       Current Time Exceeds the Specified Time       30         3.1.5       Message Processing Events and Sequencing Rules       30         3.1.7       Other Local Events       30         3.2       Server Details       30         3.2.1       Abstract Data Model       31         3.2.2       Timer Events       31         3.2.3       Initialization       31         3.2.4       Higher-Layer Triggered Events                                                              | 2.2.4 Search Folder Definition Messages and Search Folder Containers | 27 |
| 3.1.1       Abstract Data Model       28         3.1.2       Timers       28         3.1.3       Initialization       28         3.1.4       Higher-Layer Triggered Events       28         3.1.4.1       Creating a Search Folder       28         3.1.4.1       Creating a New Search Folder Container       29         3.1.4.1.2       Creating a New Definition Message       29         3.1.4.2       Opening a Search Folder       30         3.1.4.3       Modifying a Search Folder       30         3.1.4.4       Deleting a Search Folder       30         3.1.4.4       Deleting a Search Folder       30         3.1.4.5       Current Time Exceeds the Specified Time       30         3.1.4       Deleting a Search Folder       30         3.1.5       Message Processing Events and Sequencing Rules       30         3.1.6       Timer Events       30         3.1.7       Other Local Events       30         3.2.1       Abstract Data Model       31         3.2.2       Timers       31         3.2.3       Initialization       31         3.2.4       Higher-Layer Triggered Events       31         3.2.5       Message Processing Events and                                                       |                                                                      |    |
| 3.1.2 Timers       28         3.1.3 Initialization       28         3.1.4 Higher-Layer Triggered Events       28         3.1.4.1 Creating a Search Folder       28         3.1.4.1.1 Obtaining Data       29         3.1.4.1.1 Obtaining Data       29         3.1.4.1.2 Creating a New Search Folder Container       29         3.1.4.1.3 Creating a New Definition Message       29         3.1.4.2 Opening a Search Folder       29         3.1.4.3 Modifying a Search Folder       30         3.1.4.4 Deleting a Search Folder       30         3.1.4.5 Current Time Exceeds the Specified Time       30         3.1.5 Message Processing Events and Sequencing Rules       30         3.1.6 Timer Events       30         3.1.7 Other Local Events       30         3.2 Server Details       30         3.2.1 Abstract Data Model       31         3.2.3 Initialization       31         3.2.4 Higher-Layer Triggered Events       31         3.2.5 Message Processing Events and Sequencing Rules       31         3.2.6 Timer Events       31         3.2.7 Other Local Events       31         3.2.6 Timer Events       31         3.2.7 Other Local Events       31         3.2.7 Other Local Events               | 3.1 Client Details                                                   |    |
| 3.1.3       Initialization       28         3.1.4       Higher-Layer Triggered Events       28         3.1.4.1       Creating a Search Folder       28         3.1.4.1.1       Obtaining Data       29         3.1.4.1.2       Creating a New Search Folder Container       29         3.1.4.1.3       Creating a New Definition Message       29         3.1.4.2       Opening a Search Folder       29         3.1.4.4       Deleting a Search Folder       30         3.1.4.4       Deleting a Search Folder       30         3.1.4.5       Current Time Exceeds the Specified Time       30         3.1.5       Message Processing Events and Sequencing Rules       30         3.1.6       Timer Events       30         3.1.7       Other Local Events       30         3.1.7       Other Local Events       30         3.1.7       Other Local Events       30         3.2       Server Details       30         3.2.1       Abstract Data Model       31         3.2.2       Timers       31         3.2.3       Initialization       31         3.2.4       Higher-Layer Triggered Events       31         3.2.5       Message Object       32                                                                     | 3.1.1 Abstract Data Model                                            |    |
| 3.1.4       Higher-Layer Triggered Events       28         3.1.4.1       Creating a Search Folder       28         3.1.4.1       Creating a New Search Folder Container       29         3.1.4.1.2       Creating a New Definition Message       29         3.1.4.2       Opening a Search Folder       29         3.1.4.3       Modifying a Search Folder       29         3.1.4.4       Opening a Search Folder       30         3.1.4.5       Current Time Exceeds the Specified Time       30         3.1.5       Message Processing Events and Sequencing Rules       30         3.1.6       Timer Events       30         3.1.7       Other Local Events       30         3.2       Server Details       30         3.2.1       Abstract Data Model       31         3.2.2       Timers       31         3.2.3       Initialization       31         3.2.4       Higher-Layer Triggered Events       31         3.2.5       Message Processing Events and Sequencing Rules       31         3.2.4       Higher-Layer Triggered Events       31         3.2.5       Message Processing Events and Sequencing Rules       31         3.2.6       Timerevents       31         <                                         | 3.1.2 Timers                                                         |    |
| 3.1.4.1       Creating a Search Folder       28         3.1.4.1.1       Obtaining Data       29         3.1.4.1.2       Creating a New Search Folder Container       29         3.1.4.1.3       Creating a New Definition Message       29         3.1.4.1.3       Creating a Search Folder       29         3.1.4.2       Opening a Search Folder       30         3.1.4.4       Deleting a Search Folder       30         3.1.4.4       Deleting a Search Folder       30         3.1.4.5       Current Time Exceeds the Specified Time       30         3.1.4.5       Current Time Exceeds the Specified Time       30         3.1.5       Message Processing Events and Sequencing Rules       30         3.1.6       Timer Events       30         3.1.7       Other Local Events       30         3.2       Server Details       30         3.2.1       Abstract Data Model       31         3.2.2       Timers       31         3.2.3       Initialization       31         3.2.4       Higher-Layer Triggered Events       31         3.2.5       Message Processing Events and Sequencing Rules       31         3.2.6       Timer Events       31         3.2.7                                                   |                                                                      |    |
| 3.1.4.1.1       Obtaining Data       29         3.1.4.1.2       Creating a New Search Folder Container       29         3.1.4.1.3       Greating a New Definition Message       29         3.1.4.2       Opening a Search Folder       29         3.1.4.3       Modifying a Search Folder       30         3.1.4.4       Deleting a Search Folder       30         3.1.4.5       Current Time Exceeds the Specified Time       30         3.1.5       Message Processing Events and Sequencing Rules       30         3.1.6       Timer Events       30         3.1.7       Other Local Events       30         3.1.7       Other Local Events       30         3.2       Server Details       30         3.2.1       Abstract Data Model       31         3.2.2       Timers       31         3.2.3       Initialization       31         3.2.4       Higher-Layer Triggered Events       31         3.2.5       Message Processing Events and Sequencing Rules       31         3.2.6       Timer Events       31         3.2.7       Other Local Events       31         3.2.6       Timer Events       32         4       Protocol Examples       32                                                                    |                                                                      |    |
| 3.1.4.1.2       Creating a New Search Folder Container       29         3.1.4.1.3       Creating a New Definition Message       29         3.1.4.2       Opening a Search Folder       29         3.1.4.3       Modifying a Search Folder       30         3.1.4.4       Deleting a Search Folder       30         3.1.4.5       Current Time Exceeds the Specified Time       30         3.1.4.5       Current Time Exceeds the Specified Time       30         3.1.4.5       Current Time Exceeds the Specified Time       30         3.1.4.5       Current Time Exceeds the Specified Time       30         3.1.4.5       Current Time Exceeds the Specified Time       30         3.1.4       Deleting a Search Folder       30         3.1.4.5       Current Time Exceeds the Specified Time       30         3.1.5       Message Processing Events and Sequencing Rules       30         3.1.7       Other Local Events       31         3.2.1       Abstract Data Model       31         3.2.2       Timers       31         3.2.3       Initialization       31         3.2.4       Higher-Layer Triggered Events       31         3.2.5       Message Processing Events and Sequencing Rules       31         3.2. |                                                                      |    |
| 3.1.4.1.3       Creating a New Definition Message       29         3.1.4.2       Opening a Search Folder       29         3.1.4.3       Modifying a Search Folder       30         3.1.4.4       Deleting a Search Folder       30         3.1.4.5       Current Time Exceeds the Specified Time       30         3.1.5       Message Processing Events and Sequencing Rules       30         3.1.5       Message Processing Events and Sequencing Rules       30         3.1.7       Other Local Events       30         3.1.7       Other Local Events       30         3.2       Server Details       30         3.2.1       Abstract Data Model       31         3.2.2       Timers       31         3.2.3       Initialization       31         3.2.4       Higher-Layer Triggered Events       31         3.2.5       Message Processing Events and Sequencing Rules       31         3.2.6       Timer Events       31         3.2.7       Other Local Events       31         3.2.7       Other Local Events       32         4       Protocol Examples       32         4.1       Search Folder Message Object       32         5       Security Consideratio                                                      |                                                                      |    |
| 3.1.4.2       Opening a Search Folder.       29         3.1.4.3       Modifying a Search Folder.       30         3.1.4.4       Deleting a Search Folder.       30         3.1.4.5       Current Time Exceeds the Specified Time       30         3.1.4.5       Current Time Exceeds the Specified Time       30         3.1.5       Message Processing Events and Sequencing Rules       30         3.1.6       Timer Events       30         3.1.7       Other Local Events       30         3.1.7       Other Local Events       30         3.1.7       Other Local Events       30         3.2       Server Details       30         3.2.1       Abstract Data Model       31         3.2.2       Timers       31         3.2.3       Initialization       31         3.2.4       Higher-Layer Triggered Events       31         3.2.5       Message Processing Events and Sequencing Rules       31         3.2.6       Timer Events       31         3.2.7       Other Local Events       31         3.2.7       Other Local Events       32         4.1       Search Folder Message Object       32         5       Security       36                                                                                |                                                                      |    |
| 3.1.4.3       Modifying a Search Folder                                                                                                    |                                                                      |    |
| 3.1.4.4       Deleting a Search Folder                                                                                                    |                                                                      |    |
| 3.1.4.5       Current Time Exceeds the Specified Time       30         3.1.5       Message Processing Events and Sequencing Rules       30         3.1.6       Timer Events       30         3.1.7       Other Local Events       30         3.2       Server Details       30         3.2.1       Abstract Data Model       31         3.2.2       Timers       31         3.2.3       Initialization       31         3.2.4       Higher-Layer Triggered Events       31         3.2.5       Message Processing Events and Sequencing Rules       31         3.2.6       Timer Events       31         3.2.7       Other Local Events       31         3.2.7       Other Local Events       31         3.2.7       Other Local Events       31         3.2.7       Other Local Events       31         3.2.7       Other Local Events       32         4       Protocol Examples       32         4.1       Search Folder Message Object       32         5       Security Considerations for Implementers       36         5.1       Security Parameters       36         5.2       Index of Security Parameters       36 <t< td=""><td></td><td></td></t<>                                                              |                                                                      |    |
| 3.1.5       Message Processing Events and Sequencing Rules.       30         3.1.6       Timer Events       30         3.1.7       Other Local Events       30         3.2       Server Details       30         3.2.1       Abstract Data Model       31         3.2.2       Timers       31         3.2.3       Initialization       31         3.2.4       Higher-Layer Triggered Events       31         3.2.5       Message Processing Events and Sequencing Rules       31         3.2.6       Timer Events       31         3.2.7       Other Local Events       31         3.2.7       Other Local Events       31         3.2.7       Other Local Events       31         3.2.7       Other Local Events       31         3.2.7       Other Local Events       31         3.2.7       Other Local Events       32         4.1       Search Folder Message Object       32         5       Security       32         5.1       Security Considerations for Implementers       36         5.2       Index of Security Parameters       36         5.2       Index of Security Parameters       36         6       A                                                                                                  |                                                                      |    |
| 3.1.6       Timer Events       30         3.1.7       Other Local Events       30         3.2       Server Details       30         3.2.1       Abstract Data Model       31         3.2.2       Timers       31         3.2.3       Initialization       31         3.2.4       Higher-Layer Triggered Events       31         3.2.5       Message Processing Events and Sequencing Rules       31         3.2.6       Timer Events       31         3.2.7       Other Local Events       31         3.2.6       Timer Events       31         3.2.7       Other Local Events       31         3.2.7       Other Local Events       31         3.2.7       Other Local Events       31         3.2.7       Other Local Events       31         3.2.7       Other Local Events       32         4       Protocol Examples       32         4.1       Search Folder Message Object       32         5       Security       36         5.1       Security Considerations for Implementers       36         5.2       Index of Security Parameters       36         6       Appendix A: Product Behavior       37 <td></td> <td></td>                                                                                          |                                                                      |    |
| 3.1.7 Other Local Events       30         3.2 Server Details       30         3.2.1 Abstract Data Model       31         3.2.2 Timers       31         3.2.3 Initialization       31         3.2.4 Higher-Layer Triggered Events       31         3.2.5 Message Processing Events and Sequencing Rules       31         3.2.6 Timer Events       31         3.2.7 Other Local Events       31         3.2.7 Other Local Events       31         3.2.7 Other Local Events       32         4.1 Search Folder Message Object       32         4.1 Search Folder Message Object       32         5 Security       36         5.1 Security Considerations for Implementers       36         5.2 Index of Security Parameters       36         5.2 Index of Security Parameters       36         5.4 Appendix A: Product Behavior       37         7 Change Tracking       38                                                                                                    | 3.1.5 Message Processing Events and Sequencing Rules                 |    |
| 3.2       Server Details       30         3.2.1       Abstract Data Model       31         3.2.2       Timers       31         3.2.3       Initialization       31         3.2.4       Higher-Layer Triggered Events       31         3.2.5       Message Processing Events and Sequencing Rules       31         3.2.6       Timer Events       31         3.2.7       Other Local Events       31         3.2.7       Other Local Events       31         3.2.7       Other Local Events       31         3.2.7       Other Local Events       31         3.2.7       Other Local Events       31         3.2.7       Other Local Events       31         3.2.7       Other Local Events       31         3.2.7       Other Local Events       31         3.2.7       Other Local Events       32         4.1       Search Folder Message Object       32         5       Security       36         5.1       Security Considerations for Implementers       36         5.2       Index of Security Parameters       36         6       Appendix A: Product Behavior       37         7       Change Tracking                                                                                                    |                                                                      |    |
| 3.2.1       Abstract Data Model       31         3.2.2       Timers       31         3.2.3       Initialization       31         3.2.4       Higher-Layer Triggered Events       31         3.2.5       Message Processing Events and Sequencing Rules       31         3.2.6       Timer Events       31         3.2.7       Other Local Events       31         3.2.7       Other Local Events       31         3.2.7       Other Local Events       32         4.1       Search Folder Message Object       32         5       Security       36         5.1       Security Considerations for Implementers       36         5.2       Index of Security Parameters       36         6       Appendix A: Product Behavior       37         7       Change Tracking       38                                                                                                    |                                                                      |    |
| 3.2.2       Timers       31         3.2.3       Initialization       31         3.2.4       Higher-Layer Triggered Events       31         3.2.5       Message Processing Events and Sequencing Rules       31         3.2.6       Timer Events       31         3.2.7       Other Local Events       31         3.2.7       Other Local Events       31         3.2.7       Other Local Events       31         4       Protocol Examples       32         4.1       Search Folder Message Object       32         5       Security       36         5.1       Security Considerations for Implementers       36         5.2       Index of Security Parameters       36         6       Appendix A: Product Behavior       37         7       Change Tracking       38                                                                                                    |                                                                      |    |
| 3.2.3Initialization313.2.4Higher-Layer Triggered Events313.2.5Message Processing Events and Sequencing Rules313.2.6Timer Events313.2.7Other Local Events313.2.7Other Local Events314Protocol Examples324.1Search Folder Message Object325Security365.1Security Considerations for Implementers365.2Index of Security Parameters366Appendix A: Product Behavior377Change Tracking38                                                                                                    |                                                                      |    |
| 3.2.4Higher-Layer Triggered Events313.2.5Message Processing Events and Sequencing Rules313.2.6Timer Events313.2.7Other Local Events314Protocol Examples324.1Search Folder Message Object325Security365.1Security Considerations for Implementers365.2Index of Security Parameters366Appendix A: Product Behavior377Change Tracking38                                                                                                    |                                                                      |    |
| 3.2.5Message Processing Events and Sequencing Rules.313.2.6Timer Events313.2.7Other Local Events314Protocol Examples.324.1Search Folder Message Object325Security.365.1Security Considerations for Implementers365.2Index of Security Parameters366Appendix A: Product Behavior377Change Tracking.38                                                                                                    |                                                                      |    |
| 3.2.6 Timer Events313.2.7 Other Local Events314 Protocol Examples324.1 Search Folder Message Object325 Security365.1 Security Considerations for Implementers365.2 Index of Security Parameters366 Appendix A: Product Behavior377 Change Tracking38                                                                                                    |                                                                      |    |
| 3.2.7 Other Local Events314 Protocol Examples324.1 Search Folder Message Object325 Security365.1 Security Considerations for Implementers365.2 Index of Security Parameters366 Appendix A: Product Behavior377 Change Tracking38                                                                                                    |                                                                      |    |
| 4 Protocol Examples                                                                                                    |                                                                      |    |
| 4.1 Search Folder Message Object325 Security365.1 Security Considerations for Implementers365.2 Index of Security Parameters366 Appendix A: Product Behavior377 Change Tracking38                                                                                                    |                                                                      |    |
| 5       Security                                                                                                    |                                                                      |    |
| 5.1       Security Considerations for Implementers       36         5.2       Index of Security Parameters       36         6       Appendix A: Product Behavior       37         7       Change Tracking       38                                                                                                    |                                                                      |    |
| 5.1       Security Considerations for Implementers       36         5.2       Index of Security Parameters       36         6       Appendix A: Product Behavior       37         7       Change Tracking       38                                                                                                    | 5 Security                                                           |    |
| 5.2 Index of Security Parameters       36         6 Appendix A: Product Behavior       37         7 Change Tracking       38                                                                                                    | 5.1 Security Considerations for Implementers                         |    |
| <ul> <li>6 Appendix A: Product Behavior</li></ul>                                                                                                    |                                                                      |    |
| 7 Change Tracking                                                                                                    |                                                                      |    |
|                                                                                                    |                                                                      |    |
| 8 Index                                                                                                    | 7 Change Tracking                                                    |    |
| •                                                                                                    | 8 Index                                                              | 39 |

# **1** Introduction

The Search Folder List Configuration Protocol enables a client to persist a user's search folders on the server. A search folder is a folder that is used to query for items that match specified criteria.

Sections 1.8, 2, and 3 of this specification are normative and can contain the terms MAY, SHOULD, MUST, MUST NOT, and SHOULD NOT as defined in RFC 2119. Sections 1.5 and 1.9 are also normative but cannot contain those terms. All other sections and examples in this specification are informative.

# 1.1 Glossary

The following terms are defined in [MS-GLOS]:

big-endian Coordinated Universal Time (UTC) GUID

The following terms are defined in [MS-OXGLOS]:

binary large object (BLOB) **Common Views folder Deleted Items folder** display name distribution list **Drafts folder** FAI contents table folder associated information (FAI) Folder object inactive search folder journal Junk Email folder mailbox Message object message store **Outbox folder** remote operation (ROP) search criteria search folder search folder container search folder definition message Sent Items folder skip block

The following terms are specific to this document:

- **active search folder:** A search folder (2) that has a search folder container and is up-to-date with the correct search criteria.
- **MAY, SHOULD, MUST, SHOULD NOT, MUST NOT:** These terms (in all caps) are used as described in [RFC2119]. All statements of optional behavior use either MAY, SHOULD, or SHOULD NOT.

[MS-OXOSRCH] — v20140130 Search Folder List Configuration Protocol

Copyright © 2014 Microsoft Corporation.

# **1.2 References**

References to Microsoft Open Specifications documentation do not include a publishing year because links are to the latest version of the documents, which are updated frequently. References to other documents include a publishing year when one is available.

## **1.2.1** Normative References

We conduct frequent surveys of the normative references to assure their continued availability. If you have any issue with finding a normative reference, please contact <u>dochelp@microsoft.com</u>. We will assist you in finding the relevant information.

[MS-NSPI] Microsoft Corporation, "Name Service Provider Interface (NSPI) Protocol".

[MS-OXCDATA] Microsoft Corporation, "Data Structures".

[MS-OXCFOLD] Microsoft Corporation, "Folder Object Protocol".

[MS-OXCMSG] Microsoft Corporation, "Message and Attachment Object Protocol".

[MS-OXCPERM] Microsoft Corporation, "Exchange Access and Operation Permissions Protocol".

[MS-OXCPRPT] Microsoft Corporation, "Property and Stream Object Protocol".

[MS-OXCROPS] Microsoft Corporation, "Remote Operations (ROP) List and Encoding Protocol".

[MS-OXOABK] Microsoft Corporation, "Address Book Object Protocol".

[MS-OXOCAL] Microsoft Corporation, "Appointment and Meeting Object Protocol".

[MS-OXOCFG] Microsoft Corporation, "Configuration Information Protocol".

[MS-OXOCNTC] Microsoft Corporation, "Contact Object Protocol".

[MS-OXOJRNL] Microsoft Corporation, "Journal Object Protocol".

[MS-OXOMSG] Microsoft Corporation, "Email Object Protocol".

[MS-OXONOTE] Microsoft Corporation, "Note Object Protocol".

[MS-OXOSFLD] Microsoft Corporation, "Special Folders Protocol".

[MS-OXOTASK] Microsoft Corporation, "Task-Related Objects Protocol".

[MS-OXPROPS] Microsoft Corporation, "Exchange Server Protocols Master Property List".

[RFC2119] Bradner, S., "Key words for use in RFCs to Indicate Requirement Levels", BCP 14, RFC 2119, March 1997, <u>http://www.rfc-editor.org/rfc/rfc2119.txt</u>

#### 1.2.2 Informative References

[MS-GLOS] Microsoft Corporation, "Windows Protocols Master Glossary".

[MS-OXCSTOR] Microsoft Corporation, "Store Object Protocol".

[MS-OXGLOS] Microsoft Corporation, "Exchange Server Protocols Master Glossary".

[MS-OXPROTO] Microsoft Corporation, "Exchange Server Protocols System Overview".

[MS-OXOSRCH] — v20140130 Search Folder List Configuration Protocol

Copyright  ${\small ©}$  2014 Microsoft Corporation.

## 1.3 Overview

A **search folder (2)** provides a means of querying for items that match certain criteria. To the user, a search folder (2) appears in the client as a normal folder that populates itself when opened. A search folder (2) uses one of the standard templates or a custom search created by the user to include specific **search criteria**.

This protocol enables a client to persist a user's search folders on the server, thereby allowing the user to access these folders when connecting via a client on another machine. The client maintains search folders (2) within a **mailbox** by using **search folder definition messages**. To create a search folder (2), the client collects the data that is used to define the search criteria, creates a **search folder container** to contain the results of the search, and creates a search folder definition message to persist the information that defines the search folder (2). This information includes the search criteria. A search folder definition message is saved as a **folder associated information** (**FAI**) message in a hidden folder outside the root mailbox and is not directly visible to the user.

# **1.4 Relationship to Other Protocols**

The Search Folder List Configuration Protocol relies on other protocols as follows:

- It relies on the Message and Attachment Object Protocol, which is described in [MS-OXCMSG], to create and delete messages containing search folder (2) configuration data.
- It relies on the Folder Object Protocol, which is described in [MS-OXCFOLD], to create search folder containers based on the configuration data.
- It relies on the Property and Stream Object Protocol, which is specified in [MS-OXCPRPT], to read
  and write properties of messages containing search folder (2) configuration data.

For conceptual background information and overviews of the relationships and interactions between this and other protocols, see [MS-OXPROTO].

## **1.5** Prerequisites/Preconditions

This protocol assumes that the client has logged on to the **message store**, as described in [MS-OXCSTOR], with the ability to read and write **Message objects**, **Folder objects**, and their properties.

## 1.6 Applicability Statement

This protocol is applicable for creating user-defined queries that are used for searching a mailbox. The queries can be saved for reuse. The saved queries can be modified or deleted.

## **1.7** Versioning and Capability Negotiation

None.

## 1.8 Vendor-Extensible Fields

None.

#### **1.9 Standards Assignments**

None.

[MS-OXOSRCH] — v20140130 Search Folder List Configuration Protocol

# 2 Messages

## 2.1 Transport

This protocol uses the same transport as that specified in [MS-OXCMSG], [MS-OXCFOLD], and [MS-OXCPRPT].

# 2.2 Message Syntax

## 2.2.1 Search Folder Definition Message

A search folder definition message is stored as an FAI message, as described in [MS-OXCMSG] section 1.3.2, in the **FAI contents table**, as specified in [MS-OXCFOLD] section 3.1.1.2, of the **Common Views folder**, as specified in [MS-OXOSFLD] section 2.2.1, within a message store. A search folder definition message is used to persist a search folder (2) within a mailbox, thereby enabling the client to maintain the user's search folders (2) across multiple machines and reliably re-create them if needed. A search folder (2) ceases to exist if its search folder definition message is deleted. For more details about how a search folder definition message relates to a search folder (2) and a search folder container, see section 2.2.4.

A search folder definition message has properties that describe the search criteria. These properties are specified in the following subsections.

# 2.2.1.1 Common Properties

The following subsections provide details about properties that are common to most Message objects, including a search folder definition message. For general details about properties, see [MS-OXPROPS]. The property data types are defined in [MS-OXCDATA] section 2.11.1.

## 2.2.1.1.1 PidTagMessageClass

#### Type: PtypString

The **PidTagMessageClass** property (<u>[MS-OXCMSG]</u> section 2.2.1.3) specifies the type of the Message object. The value of this property MUST be "IPM.Microsoft.WunderBar.SFInfo" to indicate that the Message object is a search folder definition message.

## 2.2.1.1.2 PidTagDisplayName

#### Type: PtypString

The **PidTagDisplayName** property (<u>[MS-OXCFOLD]</u> section 2.2.2.2.5) specifies the name of the search folder (2). The client SHOULD use this property value as the **display name** of the search folder container.

## 2.2.1.2 Additional Properties

The following subsections provide details about properties that are specific to a search folder definition message. For general details about properties, see [MS-OXPROPS]. The property data types are defined in [MS-OXCDATA] section 2.11.1.

## 2.2.1.2.1 PidTagSearchFolderId

Type: PtypBinary

[MS-OXOSRCH] — v20140130 Search Folder List Configuration Protocol

Copyright  $\odot$  2014 Microsoft Corporation.

The **PidTagSearchFolderId** property (<u>[MS-OXPROPS]</u> section 2.980) contains a **GUID** that identifies the search folder (2). The value of this property MUST NOT change.

The GUID of the search folder definition message MUST match the GUID of the corresponding search folder container. For details about the relationship between the search folder definition message and the search folder container, see section 2.2.4.

## 2.2.1.2.2 PidTagSearchFolderTemplateId

#### Type: PtypInteger32

The **PidTagSearchFolderTemplateId** property (<u>[MS-OXPROPS]</u> section 2.985) specifies the ID of the template that is being used for the search. For more details about search templates, see section 2.2.3.

# 2.2.1.2.3 PidTagSearchFolderTag

#### Type: PtypInteger32

The **PidTagSearchFolderTag** property ([MS-OXPROPS] section 2.984) contains a 4-byte value that marks the current search folder (2). The value of this property does not have to be unique, but it MUST change with every update of the search folder definition message; otherwise, another client accessing the message store will not be able to determine whether the search folder (2) has changed.

The tag of the search folder definition message MUST match the tag of the corresponding search folder container. For details about the relationship between the search folder definition message and the search folder container, see section 2.2.4.

# 2.2.1.2.4 PidTagSearchFolderLastUsed

#### Type: PtypInteger32

The **PidTagSearchFolderLastUsed** property (<u>[MS-OXPROPS]</u> section 2.981) specifies the last time the search folder (2) was accessed. It is formatted as the number of minutes since midnight (**Coordinated Universal Time (UTC)**) January 1, 1601. This property is set to the current time when the search folder definition message is created.

# 2.2.1.2.5 PidTagSearchFolderExpiration

#### Type: PtypInteger32

The **PidTagSearchFolderExpiration** property ([MS-OXPROPS] section 2.979) specifies the time at which the search folder container will be stale and has to be updated or re-created. It is formatted as the number of minutes since midnight (**UTC**) January 1, 1601.

## 2.2.1.2.6 PidTagSearchFolderStorageType

## Type: PtypInteger32

The **PidTagSearchFolderStorageType** property ([MS-OXPROPS] section 2.983) contains flags that control the presence and content of certain fields within the **PidTagSearchFolderDefinition** property (section 2.2.1.2.8). These flags are duplicated within the **PidTagSearchFolderDefinition** property. The specific flags to use depend on the template; section 2.2.3 specifies the correct flags for each template definition.

[MS-OXOSRCH] — v20140130 Search Folder List Configuration Protocol

The flags are stored as a 4-byte integer. The following table shows the flags in **big-endian** order. (The flags are in network order within the **PidTagSearchFolderDefinition** property.)

| Flag name | Big-endian bit |
|-----------|----------------|
| В         | 0x0000040      |
| с         | 0x0000020      |
| D         | 0x0000010      |
| E         | 0x0000008      |
| F         | 0x0000004      |
| G         | 0x0000002      |
| н         | 0x0000001      |
| J         | 0x00004000     |
| к         | 0x0002000      |
| L         | 0×0001000      |

# 2.2.1.2.7 PidTagSearchFolderEfpFlags

#### Type: PtypInteger32

The **PidTagSearchFolderEfpFlags** property ([MS-OXPROPS] section 2.978) contains flags that control how a folder is displayed. The flag settings MAY match the two bits of the **b** field of the **ExtendedFlags** subproperty of the search folder container, as specified in section 2.2.2.1.2.

#### 2.2.1.2.8 PidTagSearchFolderDefinition

#### Type: PtypBinary

The **PidTagSearchFolderDefinition** property ([MS-OXPROPS] section 2.977) contains data that specifies the search criteria and search options. The structure of this property is specified as follows. The presence and specific content of some fields are dependent upon the template that is used for the search. The template ID, specified in the **PidTagSearchFolderTemplateId** property (section 2.2.1.2.2), identifies the template to be used. For details about the templates and how they affect the fields of the **PidTagSearchFolderDefinition** property, see section 2.2.3.

| 0 | 1       | 2    | 3    | 4   | 5   | 6  | 7 | 8 | 9                                                         | 1<br>0 | 1 | 2 | 3 | 4 | 5 | 6 | 7 | 8 | 9 | 2<br>0 | 1 | 2 | 3 | 4 | 5 | 6 | 7 | 8 | 9 | 3<br>0 | 1 |
|---|---------|------|------|-----|-----|----|---|---|-----------------------------------------------------------|--------|---|---|---|---|---|---|---|---|---|--------|---|---|---|---|---|---|---|---|---|--------|---|
|   | Version |      |      |     |     |    |   |   |                                                           |        |   |   |   |   |   |   |   |   |   |        |   |   |   |   |   |   |   |   |   |        |   |
| A | в       | С    | D    | Е   | F   | G  | н | Ι | I J K L Reserved                                          |        |   |   |   |   |   |   |   |   |   |        |   |   |   |   |   |   |   |   |   |        |   |
|   | •       | •    |      |     |     |    |   |   | NumericalSearch                                           |        |   |   |   |   |   |   |   |   |   |        |   |   |   |   |   |   |   |   |   |        |   |
|   | Τe      | extS | Sear | chL | eng | th |   |   | TextSearchExtendedLength (optional) TextSearch (variable) |        |   |   |   |   |   |   |   |   |   |        |   |   |   |   |   |   |   |   |   |        |   |

[MS-OXOSRCH] — v20140130 Search Folder List Configuration Protocol

Copyright © 2014 Microsoft Corporation.

|                   | SkipBlock1 (variable)                |                        |  |  |  |  |  |  |  |  |  |
|-------------------|--------------------------------------|------------------------|--|--|--|--|--|--|--|--|--|
|                   |                                      |                        |  |  |  |  |  |  |  |  |  |
|                   | DeepSearch                           |                        |  |  |  |  |  |  |  |  |  |
| FolderList1Length | FolderList1ExtendedLength (optional) | FolderList1 (variable) |  |  |  |  |  |  |  |  |  |
|                   |                                      |                        |  |  |  |  |  |  |  |  |  |
|                   | FolderList2Length                    |                        |  |  |  |  |  |  |  |  |  |
|                   | FolderList2 (variable)               |                        |  |  |  |  |  |  |  |  |  |
|                   |                                      |                        |  |  |  |  |  |  |  |  |  |
|                   | Addresses (variable)                 |                        |  |  |  |  |  |  |  |  |  |
|                   |                                      |                        |  |  |  |  |  |  |  |  |  |
|                   | SkipBlock2 (variable)                |                        |  |  |  |  |  |  |  |  |  |
|                   |                                      |                        |  |  |  |  |  |  |  |  |  |
|                   | SearchRestriction (variable)         |                        |  |  |  |  |  |  |  |  |  |
|                   |                                      |                        |  |  |  |  |  |  |  |  |  |
|                   | AdvancedSearch (variable)            |                        |  |  |  |  |  |  |  |  |  |
|                   |                                      |                        |  |  |  |  |  |  |  |  |  |
|                   | SkipBlock3 (variable)                |                        |  |  |  |  |  |  |  |  |  |
|                   |                                      |                        |  |  |  |  |  |  |  |  |  |

**Version (4 bytes):** A 4-byte value that specifies the version of the data. The value SHOULD be 0x04100000 (network order).

**A (1 bit):** Unused. This bit MUST be zero (0) when sent and MUST be ignored on receipt.

- **B (1 bit):** A value that indicates whether the **FolderList2** field is present. If this field is set to 1, the **FolderList2** field MUST be present.
- C (1 bit): A value that indicates whether the FolderList1 field is present. If this field is set to 1, the FolderList1 field MUST be present.

[MS-OXOSRCH] — v20140130 Search Folder List Configuration Protocol

Copyright  ${\small ©}$  2014 Microsoft Corporation.

- **D** (1 bit): A value that indicates whether the **AdvancedSearch** field is present. If this field is set to 1, the **AdvancedSearch** field MUST be present.
- **E (1 bit):** A value that indicates whether the **SearchRestriction** field is present. If this field is set to 1, the **SearchRestriction** field MUST be present.
- **F (1 bit):** A value that indicates whether the **Addresses** field is present. If this field is set to 1, the **Addresses** field MUST be present.
- **G (1 bit):** A value that indicates whether the **TextSearch** field is present. If this field is set to 1, the **TextSearch** field MUST be present.
- **H (1 bit):** A value that indicates whether the **NumericalSearch** field is used. If this field is set to 1, the **NumericalSearch** field MUST contain a valid value.
- I (1 bit): Unused. This bit MUST be zero (0) when sent and MUST be ignored on receipt.
- J (1 bit): A value that indicates whether the search folder container is refreshed daily. If this field is set to 1, the search folder container is refreshed daily. In this case, the PidTagSearchFolderExpiration property (section 2.2.1.2.5) is set to a value that is one day in the future.
- K (1 bit): A value that indicates whether the search folder container is refreshed weekly. If this field is set to 1, the search folder container is refreshed weekly. In this case, the PidTagSearchFolderExpiration property is set to a value that is one week in the future.
- L (1 bit): A value that indicates whether the search folder container is refreshed monthly. If this field is set to 1, the search folder container is refreshed monthly. In this case, the PidTagSearchFolderExpiration property (section 2.2.1.2.5) is set to a value that is one month in the future.
- **Reserved (20 bits):** Unused. This field MUST be set to 0x00000 when sent and MUST be ignored on receipt.
- NumericalSearch (4 bytes): An integer that specifies either the size or the age of the messages to be searched. If the H field is set to zero (0), this field MUST be set to 0x00000000 when sent and MUST be ignored on receipt.

The value of this field has the following format (in big-endian order) for specifying age:

- The upper two bytes specify the units as follows:
  - 0x0000: Days
  - 0x0001: Weeks
  - 0x0002: Months
- The lower two bytes specify the amount.

For example, the value 0x0001002A specifies an age of 42 weeks.

**TextSearchLength (1 byte):** An integer that specifies the size, in characters, of the **TextSearch** field. If the **TextSearch** field is longer than 254 characters, this field MUST be set to 255. If the **G** field is set to zero (0), this field MUST be set to zero (0).

[MS-OXOSRCH] — v20140130 Search Folder List Configuration Protocol

- **TextSearchExtendedLength (2 bytes):** An integer that specifies the size of the **TextSearch** field when its size is greater than 254 characters. This field MUST NOT be present if the value of the **TextSearchLength** field is less than 255.
- **TextSearch (variable):** A string that specifies search criteria. The particular criteria specified depend on the template used. The size of the string, in characters, is specified by the **TextSearchLength** field or the **TextSearchExtendedLength** field. The string MUST NOT be longer than 65,536 characters. If the **G** field is set to zero (0), this field MUST NOT be present.
- **SkipBlock1 (variable):** A **skip block** that specifies the number of bytes to skip ahead. This is for future versions to insert new data. If there is no data to skip, the value of this field MUST be zero (0), and its size is 4 bytes. If there is data to skip, the size of this field MUST be 4 bytes plus the size of the data to be skipped.
- **DeepSearch (4 bytes):** A Boolean value that specifies whether the search includes subfolders. If the search includes subfolders, this field is set to TRUE (0x00000001); otherwise, this field is set to FALSE (0x00000000).
- FolderList1Length (1 byte): An integer that specifies the size, in characters, of the FolderList1 field. If the FolderList1 field is longer than 254 characters, this field MUST be set to 255. If the C field is set to zero (0), this field MUST be set to zero (0).
- FolderList1ExtendedLength (2 bytes): An integer that specifies the size of the FolderList1 field when its size is greater than 254 characters. This field MUST NOT be present if the value of the FolderList1Length field is less than 255.
- FolderList1 (variable): A string that contains the names of the folders to be searched. The size of the string, in characters, is specified by the FolderList1Length field or the FolderList1ExtendedLength field. The string MUST NOT be longer than 65,536 characters. If the C field is set to zero (0), this field MUST NOT be present.
- **FolderList2Length (4 bytes):** An integer that specifies the size, in bytes, of the **FolderList2** field. If the **B** field is set to zero (0), this field MUST be set to zero (0).
- **FolderList2 (variable):** An **EntryList** structure, as specified in <u>[MS-OXCDATA]</u> section 2.3.1, that contains a list of the folders to be searched. If the **B** field is set to zero (0), this field MUST NOT be present.
- Addresses (variable): An AddressList structure, as specified in section 2.2.1.2.8.1, that contains a list of addresses to be included in the search. If the **F** field is set to zero (0), this field MUST NOT be present.
- **SkipBlock2 (variable):** A skip block that specifies the number of bytes to skip ahead. This is for future versions to insert new data. If there is no data to skip, the value of this field MUST be zero (0), and its size is 4 bytes. If there is data to skip, the size of this field MUST be 4 bytes plus the size of the data to be skipped.
- **SearchRestriction (variable):** A **Restriction** structure, as specified in section 2.2.1.2.8.2, that explicitly defines the search criteria. If the **E** field is set to zero (0), this field MUST NOT be present.
- **AdvancedSearch (variable):** A low-order 4-byte integer followed by a high-order 4-byte integer, forming a 64-bit value that specifies the number of data bytes contained in this field. The total length of this field is 8 plus the length of the data. The data is implementation-specific. If the **D** field is set to zero (0), this field MUST NOT be present.

[MS-OXOSRCH] — v20140130 Search Folder List Configuration Protocol

**SkipBlock3 (variable):** A skip block that specifies the number of bytes to skip ahead. This is for future versions to insert new data. If there is no data to skip, the value of this field MUST be zero (0), and its size will be 4 bytes. If there is data to skip, the size of this field MUST be 4 bytes plus the size of the data to be skipped.

# 2.2.1.2.8.1 AddressList

The AddressList structure contains a list of addresses.

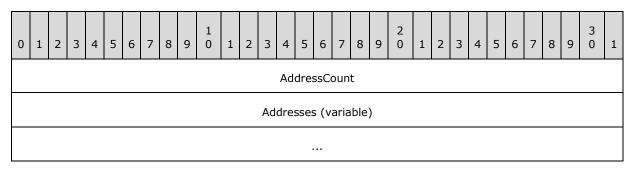

AddressCount (4 bytes): An unsigned integer that indicates the number of AddressEntry structures in the Addresses field.

Addresses (variable): An array of AddressEntry structures, as specified in section 2.2.1.2.8.1.1.

## 2.2.1.2.8.1.1 AddressEntry

The **AddressEntry** structure contains properties that represent an addressee.

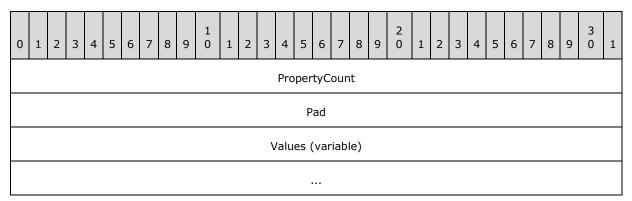

**PropertyCount (4 bytes):** An unsigned integer that indicates the number of **PropertyValue** structures in the **Values** field.

Pad (4 bytes): Ignored. This field can be any value.

**Values (variable):** This field contains an array of **PropertyValue** structures (section <u>2.2.1.2.8.1.1.1</u>). This field MUST include the properties in the following list. Other properties can be included.

- **PidTagDisplayName** (<u>[MS-OXCFOLD]</u> section 2.2.2.2.5)
- PidTagAddressType ([MS-OXOABK] section 2.2.3.13)

[MS-OXOSRCH] — v20140130 Search Folder List Configuration Protocol

Copyright  $\ensuremath{\mathbb{C}}$  2014 Microsoft Corporation.

- **PidTagEntryId** ([MS-OXCPERM] section 2.2.4)
- PidTagObjectType ([MS-OXCPRPT] section 2.2.1.7)
- PidTagDisplayType (<u>MS-OXOABK</u>] section 2.2.3.11)
- PidTagDisplayTypeEx ([MS-OXOABK] section 2.2.3.12)
- PidTagEmailAddress ([MS-OXOABK] section 2.2.3.14)
- PidTagRecipientType ([MS-OXOMSG] section 2.2.3.1)

## 2.2.1.2.8.1.1.1 PropertyValue

The **PropertyValue** structure represents a single property of an addressee.

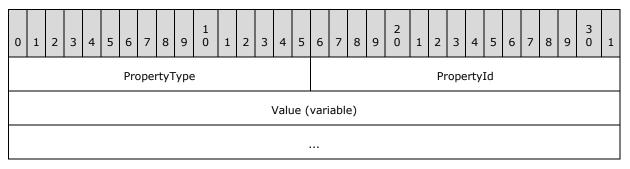

**PropertyType (2 bytes):** An integer that specifies the type of data in the **Value** field. The data can be any of the following types. For details about these types, see [MS-OXCDATA] section 2.11.1.

- PtypInteger32
- PtypErrorCode
- PtypBoolean
- PtypString
- PtypString8
- PtypTime
- PtypBinary
- PtypMultipleString8
- PtypMultipleBinary

PropertyId (2 bytes): An integer that identifies the data in the Value field.

Value (variable): The data that is the value of the property. The format of the data depends on the type that is specified in the **PropertyType** field.

# 2.2.1.2.8.2 Restriction

The **Restriction** structure represents a filter that defines the search criteria in a search folder (2).

[MS-OXOSRCH] — v20140130 Search Folder List Configuration Protocol

Copyright  $\odot$  2014 Microsoft Corporation.

| 0 | 1 | 2 | 3 | 4 | 5 | 6 | 7 | 8 | 9 | 1<br>0 | 1 | 2  | 3    | 4     | 5    | 6    | 7   | 8    | 9    | 2<br>0 | 1 | 2 | 3 | 4 | 5 | 6 | 7 | 8 | 9 | 3<br>0 | 1 |
|---|---|---|---|---|---|---|---|---|---|--------|---|----|------|-------|------|------|-----|------|------|--------|---|---|---|---|---|---|---|---|---|--------|---|
|   |   |   |   |   |   |   |   |   |   |        |   |    |      | Res   | tric | tion | Тур | e    |      |        |   |   |   |   |   |   |   |   |   |        |   |
|   |   |   |   |   |   |   |   |   |   |        |   | Re | estr | ictio | onD  | ata  | (va | riat | ole) |        |   |   |   |   |   |   |   |   |   |        |   |
|   |   |   |   |   |   |   |   |   |   |        |   |    |      |       |      |      |     |      |      |        |   |   |   |   |   |   |   |   |   |        |   |

**RestrictionType (4 bytes):** An integer that specifies the type of structure in the **RestrictionData** field. It can have one of the following values.

| RestrictionType name         | RestrictionType value | RestrictionData specification                                                                                                    |
|------------------------------|-----------------------|----------------------------------------------------------------------------------------------------|
| AndRestriction               | 0x0000000             | Variable size, a 32-bit count of<br>subrestrictions, followed by the<br>subrestrictions in <b>Restriction</b> format. An<br>object satisfies this filter if and only if all<br>subrestrictions are satisfied.                                                                                                    |
| OrRestriction                | 0x0000001             | Variable size, a 32-bit count of<br>subrestrictions, followed by the<br>subrestrictions in <b>Restriction</b> format. An<br>object satisfies this filter if at least one<br>subrestriction is satisfied.                                                                                                    |
| NotRestriction               | 0x0000002             | Variable size, a subrestriction in <b>Restriction</b> format. An object satisfies this filter if and only if the subrestriction is not satisfied.                                                                                                    |
| ContentRestriction           | 0x0000003             | Variable size, a 32-bit <b>ulFuzzyLevel</b><br>field, a specified in [MS-NSPI], followed<br>by a 32-bit <b>PropertyTag</b> structure ([MS-<br><u>OXCDATA</u> ] section 2.9), followed by the<br>comparand in <b>PropertyValue</b> format<br>(section 2.2.1.2.8.1.1.1). An object<br>satisfies this filter if and only if the given<br>property is equivalent to the given<br>comparand at the specified value of the<br><b>ulFuzzyLevel</b> field. |
| PropertyRestriction          | 0x0000004             | Variable size, a 32-bit <b>RelOp</b> field, with<br>the three high-order bytes set to zeros,<br>followed by a 32-bit <b>PropertyTag</b><br>structure, followed by the comparand in<br><b>PropertyValue</b> format. An object<br>satisfies this filter if and only if the <b>RelOp</b><br>value describes the given property's<br>relationship to the comparand, as<br>specified in [MS-OXCDATA] section<br>2.12.5.1.                               |
| ComparePropertiesRestriction | 0x0000005             | 12 bytes, a 32-bit <b>RelOp</b> field, with the three high-order bytes set to zeros, followed by two 32-bit <b>PropertyTag</b>                                                                                                    |

[MS-OXOSRCH] — v20140130 Search Folder List Configuration Protocol

Copyright © 2014 Microsoft Corporation.

| RestrictionType name | RestrictionType value | RestrictionData specification                                                                                                    |
|----------------------|-----------------------|----------------------------------------------------------------------------------------------------|
|                      |                       | structures. An object satisfies this filter if<br>and only if the <b>ReIOp</b> value describes the<br>first property's relationship to the second<br>property, as specified in [MS-OXCDATA]<br>section 2.12.6.1.                                                                                                    |
| BitMaskRestriction   | 0x0000006             | 12 bytes, a 32-bit <b>BitmapReIOp</b> field,<br>with the three high-order bytes set to<br>zeros, followed by a 32-bit <b>PropertyTag</b><br>structure, followed by the comparand as a<br>32-bit mask. An object satisfies this filter<br>if and only if the bitwise AND of the<br>property with the comparand satisfies the<br><b>BitmapReIOp</b> value, as specified in [MS-<br><u>OXCDATA]</u> section 2.12.7.1. |
| ExistRestriction     | 0x0000008             | 4 bytes, a 32-bit <b>PropertyTag</b> structure.<br>An object satisfies this filter if and only if<br>the given property is set on the object.                                                                                                    |
| CommentRestriction   | 0x000000A             | Variable size, a 32-bit count of<br>annotations, followed by a subrestriction<br>in <b>Restriction</b> format, followed by the<br>annotations in <b>PropertyValue</b> format. An<br>object satisfies this filter if and only if the<br>object satisfies the subrestriction. The<br>annotations SHOULD be left intact and<br>ignored.                                                                               |
| CountRestriction     | 0x000000B             | Variable size, a subrestriction in <b>Restriction</b> format. An object satisfies this filter if and only if the object satisfies the subrestriction.                                                                                                    |

**RestrictionData (variable):** The contents of this field depend on the value of the **RestrictionType** field. It contains data that is formatted as specified in the table in the description of **RestrictionType** field in this section.

# 2.2.1.2.9 PidTagSearchFolderRecreateInfo

#### Type: PtypBinary

This property SHOULD NOT be used.

# 2.2.2 Search Folder Container

Although the search folder definition message persists, a search folder container only exists if the search folder (2) is an **active search folder**. If a search folder (2) is inactive, the search folder container will not exist. For more details about active and **inactive search folders**, and the relationship between search folder definition messages and search folder containers, see section 2.2.4.

A search folder container is created and modified as described in sections 3.1.4.1 and 3.1.4.3. A search folder container uses search criteria, a feature that is not unique to this protocol. These folders also require the use of several common properties.

[MS-OXOSRCH] — v20140130 Search Folder List Configuration Protocol

# 2.2.2.1 Common Properties

The following subsections provide details about properties that are common to most Folder objects, including a search folder container. For general details about properties, see [MS-OXPROPS]. The property data types are defined in [MS-OXCDATA] section 2.11.1.

## 2.2.2.1.1 PidTagContainerClass

#### Type: PtypString

The **PidTagContainerClass** property (<u>[MS-OXCFOLD]</u> section 2.2.2.2.3) MUST be set to "IPF.Note" for the Folder object to be recognized as a search folder container.

# 2.2.2.1.2 PidTagExtendedFolderFlags

#### Type: PtypBinary

The **PidTagExtendedFolderFlags** property (<u>MS-OXPROPS</u>] section 2.682) is a **binary large object (BLOB)** that contains subproperties of a Folder object. These subproperties control folder configuration that is shared between client and server. Each subproperty is formatted as specified in <u>[MS-OXOCFG]</u> section 2.2.7.1.

The **PidTagExtendedFolderFlags** property of a search folder container MUST include at least the **SearchFolderTag**, **SearchFolderID**, and **ExtendedFlags** subproperties with the settings as specified in the following table.

| Subproperty<br>name | Id<br>field | Cb<br>field | Data field                                                                                                    |
|---------------------|-------------|-------------|----------------------------------------------------------------------------------------------------|
| SearchFolderTag     | 0x03        | 0x04        | A 4-byte value that matches the value of the <b>PidTagSearchFolderTag</b> property (section <u>2.2.1.2.3</u> ) of the search folder definition message.                                                                                                    |
| SearchFolderID      | 0x02        | 0x10        | A GUID that matches the GUID stored in the <b>PidTagSearchFolderId</b> property (section <u>2.2.1.2.1</u> ) of the search folder definition message.                                                                                                    |
| ExtendedFlags       | 0x01        | 0x04        | A 4-byte value, as specified in [MS-OXOCFG] section 2.2.7.1.2.<br>The two bits of the <b>b</b> field are set to 10 if the value of the<br><b>PidTagSearchFolderTemplateId</b> property (section 2.2.1.2.2) is<br>0x00000003 or 0x00000004; otherwise, the two bits of the <b>b</b> field<br>are set to 01. |

#### 2.2.3 Search Templates

Search criteria are specified by a template. The **PidTagSearchFolderTemplateId** property (section 2.2.1.2.2) on the message that defines the search folder (2) identifies its corresponding template. In addition to defining search criteria, a template also defines folders to exclude from the search, defines items to exclude from the search, and specifies the value of the **PidTagSearchFolderStorageType** property (section 2.2.1.2.6). For more details about the folders that are excluded from the search, see [MS-OXOSFLD]. For more details about the item types that are excluded from the search, see the following:

- Appointments [MS-OXOCAL]
- Contacts [MS-OXOCNTC]

- Distribution lists <u>[MS-OXOABK]</u>
- Journal items <u>[MS-OXOJRNL]</u>
- Sticky notes <u>[MS-OXONOTE]</u>
- Tasks <u>[MS-OXOTASK]</u>

The flags set in the **PidTagSearchFolderStorageType** property and in the **PidTagSearchFolderDefinition** property (section 2.2.1.2.8) vary according to template. The fields required in the binary data of **PidTagSearchFolderDefinition** also vary according to template. The following subsections define the templates, including their requirements for **PidTagSearchFolderStorageType** flags and **PidTagSearchFolderDefinition** fields.<1><2>

# 2.2.3.1 Unread Messages

The template for a search that finds unread messages has the following characteristics and settings:

- Template ID: 2
- Folders excluded: Failed Sync Items folder, Deleted Items folder, Junk E-mail folder, Outbox folder, Drafts folder
- Items excluded: Appointments, contacts, **distribution lists**, **journal** items, sticky notes, tasks
- Value of the PidTagSearchFolderStorageType property (section 2.2.1.2.6): 0x00000048 (flags B and E)
- The affected fields of the PidTagSearchFolderDefinition property (section <u>2.2.1.2.8</u>) are as follows:
  - •FolderList2: An EntryList structure ([MS-OXCDATA] section 2.3.1) that contains the folders to be searched. This search will include all mailbox folders, except the ones specifically excluded by this template.

•SearchRestriction: A Restriction structure (section 2.2.1.2.8.2) that describes unread messages.

# 2.2.3.2 Marked for Follow-Up

The template for a search that finds messages marked for follow-up has the following characteristics and settings:

- Template ID: 3
- Folders excluded: Failed Sync Items folder, Deleted Items folder, Junk E-mail folder, Outbox folder<3>
- Items excluded: Appointments, contacts, distribution lists, journal items, sticky notes, tasks
- Value of the PidTagSearchFolderStorageType property (section 2.2.1.2.6): 0x00000048 (flags B and E)
- The affected fields of the PidTagSearchFolderDefinition property (section 2.2.1.2.8) are as follows:

[MS-OXOSRCH] — v20140130 Search Folder List Configuration Protocol

- •FolderList2: An EntryList structure ([MS-OXCDATA] section 2.3.1) that contains the folders to be searched. This will include all mailbox folders, except the ones specifically excluded by this template.
- •SearchRestriction: A Restriction structure (section 2.2.1.2.8.2) that describes messages marked for follow-up.

## 2.2.3.3 Unread or Marked for Follow-Up

The template for a search that finds both unread messages and messages marked for follow-up has the following characteristics and settings:

- Template ID: 4
- Folders excluded: Failed Sync Items folder, Deleted Items folder, Junk E-mail folder, Outbox folder
- Items excluded: Appointments, contacts, distribution lists, journal items, sticky notes, tasks
- Value of the PidTagSearchFolderStorageType property (section 2.2.1.2.6): 0x00000048 (flags B and E)
- The affected fields of the PidTagSearchFolderDefinition property (section 2.2.1.2.8) are as follows:
  - •FolderList2: An EntryList structure ([MS-OXCDATA] section 2.3.1) that contains the folders to be searched. This will include all mailbox folders, except the ones specifically excluded by this template.
  - •SearchRestriction: A Restriction structure (section 2.2.1.2.8.2) that describes unread messages and messages marked for follow-up.

#### 2.2.3.4 Important Mail

The template for a search that finds messages marked as important has the following characteristics and settings:

- Template ID: 5
- Folders excluded: Failed Sync Items folder, Deleted Items folder, Junk E-mail folder, Outbox folder, Drafts folder
- Items excluded: Appointments, contacts, distribution lists, journal items, sticky notes, tasks
- Value of the PidTagSearchFolderStorageType property (section 2.2.1.2.6): 0x00000048 (flags B and E)
- The affected fields of the PidTagSearchFolderDefinition property (section <u>2.2.1.2.8</u>) are as follows:
  - •FolderList2: An EntryList structure ([MS-OXCDATA] section 2.3.1) that contains the folders to be searched. This will include all mailbox folders, except the ones specifically excluded by this template.
  - •SearchRestriction: A Restriction structure, as specified in section 2.2.1.2.8.2, that describes messages marked as important.

[MS-OXOSRCH] — v20140130 Search Folder List Configuration Protocol

# 2.2.3.5 Conversations

The template for a search that finds messages sent to and received from specified people has the following characteristics and settings:

- Template ID: 6
- Folders excluded: Failed Sync Items folder, Deleted Items folder, Junk E-mail folder, Outbox folder, Drafts folder
- Items excluded: Appointments, contacts, distribution lists, journal items, sticky notes, tasks
- Value of the PidTagSearchFolderStorageType property (section 2.2.1.2.6): 0x000004E (flags B, E, F, and G)
- The affected fields of the PidTagSearchFolderDefinition property (section <u>2.2.1.2.8</u>) are as follows:
  - •FolderList2: An EntryList structure ([MS-OXCDATA] section 2.3.1) that contains the folders to be searched. This will include all mailbox folders, except the ones specifically excluded by this template.
  - •SearchRestriction: A Restriction structure (section 2.2.1.2.8.2) that describes messages sent to and received from people who are specified by the **Addresses** field.
  - •Addresses: An AddressList structure (section 2.2.1.2.8.1) that contains the addresses by which to filter conversations.
  - •TextSearch: A list of the names of the people by which to filter conversations.

## 2.2.3.6 From a Specific Person

The template for a search that finds messages received from specified people has the following characteristics and settings:

- Template ID: 7
- Folders excluded: Failed Sync Items folder, Deleted Items folder, Junk E-mail folder, Outbox folder, Drafts folder, **Sent Items folder**
- Items excluded: Appointments, contacts, distribution lists, journal items, sticky notes, tasks
- Value of the PidTagSearchFolderStorageType property (section 2.2.1.2.6): 0x000004E (flags B, E, F, and G)
- The affected fields of the PidTagSearchFolderDefinition property (section 2.2.1.2.8) are as follows:
  - •FolderList2: An EntryList structure ([MS-OXCDATA] section 2.3.1) that contains the folders to be searched. This will include all mailbox folders, except the ones specifically excluded by this template.
  - •SearchRestriction: A Restriction structure (section 2.2.1.2.8.2) that describes messages received from people who are specified by the **Addresses** field.
  - •Addresses: An AddressList structure (section 2.2.1.2.8.1) that contains the addresses by which to filter received messages.

[MS-OXOSRCH] — v20140130 Search Folder List Configuration Protocol

Copyright  $\ensuremath{\mathbb{C}}$  2014 Microsoft Corporation.

•**TextSearch**: A list of the names of the people by which to filter received messages.

## 2.2.3.7 Sent Directly to Me

The template for a search that finds messages sent to the user has the following characteristics and settings:

- Template ID: 8
- Folders excluded: Failed Sync Items folder, Deleted Items folder, Junk E-mail folder, Outbox folder, Drafts folder, Sent Items folder
- Items excluded: Appointments, contacts, distribution lists, journal items, sticky notes, tasks
- Value of the PidTagSearchFolderStorageType property (section 2.2.1.2.6): 0x00000048 (flags B and E)
- The affected fields of the PidTagSearchFolderDefinition property (section <u>2.2.1.2.8</u>) are as follows:
  - •FolderList2: An EntryList structure ([MS-OXCDATA] section 2.3.1) that contains the folders to be searched. This will include all mailbox folders, except the ones specifically excluded by this template.
  - •SearchRestriction: A Restriction structure (section 2.2.1.2.8.2) that describes messages sent to the user.

# 2.2.3.8 Sent to a Specific Distribution List

The template for a search that finds messages sent to specified distribution lists has the following characteristics and settings:

- Template ID: 9
- Folders excluded: Failed Sync Items folder, Deleted Items folder, Junk E-mail folder
- Items excluded: Appointments, contacts, distribution lists, journal items, sticky notes, tasks
- Value of the PidTagSearchFolderStorageType property (section 2.2.1.2.6): 0x000004E (flags B, E, F, and G)
- The affected fields of the PidTagSearchFolderDefinition property (section 2.2.1.2.8) are as follows:
  - •FolderList2: An EntryList structure ([MS-OXCDATA] section 2.3.1) that contains the folders to be searched. This will include all mailbox folders, except the ones specifically excluded by this template.
  - •SearchRestriction: A Restriction structure (section 2.2.1.2.8.2) that describes messages sent to the distribution lists specified by the **Addresses** field.
  - •Addresses: An AddressList structure (section 2.2.1.2.8.1) that contains the distribution lists by which to filter sent messages.
  - •TextSearch: A list of the names of the distribution lists by which to filter sent messages.

[MS-OXOSRCH] — v20140130 Search Folder List Configuration Protocol

## 2.2.3.9 Large Messages

The template for a search that finds large messages has the following characteristics and settings:

- Template ID: 10
- Folders excluded: Failed Sync Items folder, Deleted Items folder
- Items excluded: Appointments, contacts, distribution lists, journal items, sticky notes, tasks
- Value of the PidTagSearchFolderStorageType property (section 2.2.1.2.6): 0x0000004B (flags B, E, G, and H)
- The affected fields of the PidTagSearchFolderDefinition property (section 2.2.1.2.8) are as follows:
  - •FolderList2: An EntryList structure ([MS-OXCDATA] section 2.3.1) that contains the folders to be searched. This will include all mailbox folders, except the ones specifically excluded by this template.
  - •SearchRestriction: A Restriction structure (section 2.2.1.2.8.2) that describes messages larger than the size specified by the **NumericalSearch** field.
  - •TextSearch: A string that specifies the size, including units. Example: 99 KB
  - •NumericalSearch: An integer that specifies the minimum size, in kilobytes, of the messages to search for.

# 2.2.3.10 Old Mail

The template for a search that finds messages older than a specified age has the following characteristics and settings:

- Template ID: 11
- Folders excluded: Failed Sync Items folder, Deleted Items folder, Junk E-mail folder
- Items excluded: Appointments, contacts, distribution lists, journal items, sticky notes, tasks
- Value of the PidTagSearchFolderStorageType property (section 2.2.1.2.6): 0x00004049 (flags B, E, H, and J) to indicate daily refresh, 0x00002049 (flags B, E, H, and K) to indicate weekly refresh, or 0x00001049 (flags B, E, H, and L) to indicate monthly refresh.
- The affected fields of the PidTagSearchFolderDefinition property (section <u>2.2.1.2.8</u>) are as follows:
  - •FolderList2: An EntryList structure ([MS-OXCDATA] section 2.3.1) that contains the folders to be searched. This will include all mailbox folders, except the ones specifically excluded by this template.
  - •SearchRestriction: A Restriction structure (section 2.2.1.2.8.2) that describes messages older than the age specified by the NumericalSearch field.

•NumericalSearch: An integer that specifies the age of the messages to search for.

[MS-OXOSRCH] — v20140130 Search Folder List Configuration Protocol

Copyright © 2014 Microsoft Corporation.

# 2.2.3.11 With Attachments

The template for a search that finds messages having attachments has the following characteristics and settings:

- Template ID: 12
- Folders excluded: Failed Sync Items folder, Deleted Items folder, Junk E-mail folder, Outbox folder, Drafts folder <<u>5></u>
- Items excluded: Appointments, contacts, distribution lists, journal items, sticky notes, tasks
- Value of the PidTagSearchFolderStorageType property (section <u>2.2.1.2.6</u>): 0x00000048 (flags B and E)
- The affected fields of the PidTagSearchFolderDefinition property (section <u>2.2.1.2.8</u>) are as follows:
  - •FolderList2: An EntryList structure ([MS-OXCDATA] section 2.3.1) that contains the folders to be searched. This will include all mailbox folders, except the ones specifically excluded by this template.
  - •SearchRestriction: A Restriction structure (section 2.2.1.2.8.2) that describes messages having file attachments.

# 2.2.3.12 Mail Received This Week

The template for a search that finds messages received during the current week has the following characteristics and settings:

- Template ID: 13
- Folders excluded: Failed Sync Items folder, Deleted Items folder, Junk E-mail folder, Drafts folder, Outbox folder, Sent Items folder
- Items excluded: Appointments, contacts, distribution lists, journal items, sticky notes, tasks
- Value of the PidTagSearchFolderStorageType property (section 2.2.1.2.6): 0x00002048 (flags B, E, and K)
- The affected fields of the PidTagSearchFolderDefinition property (section 2.2.1.2.8) are as follows:
  - •FolderList2: An EntryList structure ([MS-OXCDATA] section 2.3.1) that contains the folders to be searched. This will include all mailbox folders, except the ones specifically excluded by this template.
  - •SearchRestriction: A Restriction structure (section 2.2.1.2.8.2) that describes messages received on or after the first day of the current week but no later than seven days after the first day of the week. The first day of the week is determined by computer locale settings but can potentially be overridden by the user.

# 2.2.3.13 With Specific Words

The template for a search that finds messages containing certain words has the following characteristics and settings:

[MS-OXOSRCH] — v20140130 Search Folder List Configuration Protocol

- Template ID: 14
- Folders excluded: Failed Sync Items folder, Deleted Items folder, Junk E-mail folder, Outbox folder, Drafts folder <<u>6></u>
- Items excluded: Appointments, contacts, distribution lists, journal items, sticky notes, tasks
- Value of the PidTagSearchFolderStorageType property (section <u>2.2.1.2.6</u>): 0x0000004A (flags B, E, and G)
- The affected fields of the PidTagSearchFolderDefinition property (section 2.2.1.2.8) are as follows:
  - •FolderList2: An EntryList structure ([MS-OXCDATA] section 2.3.1) that contains the folders to be searched. This will include all mailbox folders, except the ones specifically excluded by this template.
  - •SearchRestriction: A Restriction structure (section 2.2.1.2.8.2) that describes messages containing certain words.
  - •**TextSearch**: A string that specifies the words for which to search.

## 2.2.3.14 Categorized

The template for a search that finds categorized messages has the following characteristics and settings:

- Template ID: 15
- Folders excluded: Failed Sync Items folder, Deleted Items folder, Junk E-mail folder
- Items excluded: Appointments, contacts, distribution lists, journal items, sticky notes, tasks
- Value of the PidTagSearchFolderStorageType property (section 2.2.1.2.6): 0x00000048 (flags B and E) to indicate any category or 0x0000004A (flags B, E, and G) to indicate specific categories.
- The affected fields of the PidTagSearchFolderDefinition property (section <u>2.2.1.2.8</u>) are as follows:
  - •FolderList2: An EntryList structure ([MS-OXCDATA] section 2.3.1) that contains the folders to be searched. This will include all mailbox folders, except the ones specifically excluded by this template.
  - SearchRestriction: A Restriction structure (section <u>2.2.1.2.8.2</u>) that describes messages having a category. If the G flag is set in the PidTagSearchFolderStorageType property, the Restriction structure describes messages that have a category matching the string contained in the TextSearch field.
  - •**TextSearch**: A string that specifies the categories for which to search. This field is present only if the **G** flag is set.

## 2.2.3.15 Custom

The template for a custom search has the following characteristics and settings:

Template ID: 1

Copyright  $\ensuremath{\mathbb{C}}$  2014 Microsoft Corporation.

- Folders excluded: Failed Sync Items folder
- Items excluded: Appointments, contacts, distribution lists, journal items, sticky notes, tasks
- Value of the PidTagSearchFolderStorageType property (section <u>2.2.1.2.6</u>): 0x0000010 (flag D)
- The affected fields of the PidTagSearchFolderDefinition property (section <u>2.2.1.2.8</u>) are as follows:

•AdvancedSearch: Implementation-specific data based on user-specified options.

# 2.2.4 Search Folder Definition Messages and Search Folder Containers

A search folder (2) exists only if it has a search folder definition message. Each search folder definition message has a GUID, which is stored in the **PidTagSearchFolderId** property (section 2.2.1.2.1). This GUID is fixed and MUST NOT change. A search folder container also has a GUID, which is stored in the **SearchFolderID** subproperty of the **PidTagExtendedFolderFlags** property (section 2.2.2.1.2). A search folder definition message is associated with a search folder container only if their **GUIDs** match. If both the search folder container and the search folder definition message exist with matching GUIDs, the search folder (2) is active. If the search folder container does not exist, the search folder (2) is inactive. The client can make an inactive search folder active by creating the search folder container as specified in section 3.1.4.1.2.

Any update of a search folder definition message requires the search folder container to be synchronized with its search folder definition message. A search folder container is synchronized with its search folder definition message only if the folder's 4-byte tag, which is stored in the **SearchFolderTag** subproperty (section 2.2.2.1.2), is equal to the value of the **PidTagSearchFolderTag** property (section 2.2.2.1.2.3). For details about how a client can modify a search folder (2), see section 3.1.4.3.

| Item | Search folder definition message                                                              | Search folder container                                                                               | Explanation                                                                                                    |
|------|-----------------------------------------------------------------------------------------------|----------------------------------------------------------------------------------------------------|----------------------------------------------------------------------------------------------------|
| GUID | The <b>PidTagSearchFolderId</b> property (section <u>2.2.1.2.1</u> ) contains the GUID.       | The <b>Data</b> field of the <b>SearchFolderID</b> subproperty (section 2.2.2.1.2) contains the GUID. | The GUIDs MUST match to<br>tie the search folder<br>definition message to the<br>search folder container.                     |
| Tag  | The <b>PidTagSearchFolderTag</b><br>property (section <u>2.2.1.2.3</u> )<br>contains the tag. | The <b>Data</b> field of the <b>SearchFolderTag</b> subproperty (section 2.2.2.1.2) contains the tag. | The tags MUST match to<br>synchronize the search<br>folder container with the<br>current search folder<br>definition message. |

The relationship between a search folder definition message and its search folder container is summarized in the following table.

[MS-OXOSRCH] — v20140130 Search Folder List Configuration Protocol

Copyright © 2014 Microsoft Corporation.

# **3** Protocol Details

# 3.1 Client Details

## 3.1.1 Abstract Data Model

This section specifies a conceptual model of possible data organization that an implementation maintains to participate in this protocol. The described organization is provided to facilitate the explanation of how the protocol behaves. This document does not mandate that implementations adhere to this model as long as their external behavior is consistent with that described in this document.

All data necessary for the Search Folder List Configuration Protocol is persisted in the search folder definition message, the properties of which are specified in section 2.2.1. The data is used to create and maintain search folder containers, as specified in section 2.2.2.

# 3.1.2 Timers

None.

# 3.1.3 Initialization

For this protocol, there is no specific initialization, because all messages use the existing connection assumed in section 1.5.

To display the list of existing search folders (2) to the user at start-up, the client does the following:

- Return the FAI messages that are in the Common Views folder of the message store. Each Message object with the **PidTagMessageClass** property (<u>[MS-OXCMSG]</u> section 2.2.1.3) set to "IPM.Microsoft.Wunderbar.SFInfo" is a search folder definition message.
- Load the Folder objects that are in the Finder folder. Each folder with the PidTagFolderType property (<u>MS-OXCFOLD</u>] section 2.2.2.2.7) set to FOLDER\_SEARCH (0x0000002) and PidTagContainerClass (<u>MS-OXPROPS</u>] section 2.633) set to "IPF.Note" is a search folder container.
- Examine the PidTagExtendedFolderFlags property (section 2.2.2.1.2) of each search folder container. If the GUID of the search folder container matches the value of the PidTagSearchFolderId property (section 2.2.1.2.1) of the search folder definition message, that Folder object is associated with that search folder definition message.
- Delete any search folder container that does not have a corresponding search folder definition message.

# 3.1.4 Higher-Layer Triggered Events

## **3.1.4.1** Creating a Search Folder

To create a search folder (2), the client completes three steps:

- 1. Obtain data to define the search criteria.
- 2. Create the search folder container to contain the search results.

3. Create the search folder definition message to persist the search folder (2).

The details for each of these steps are specified in the following subsections.

# 3.1.4.1.1 Obtaining Data

The client SHOULD do the following:

- Obtain a name for the search folder (2). The manner in which the client obtains the name is implementation-dependent.
- Identify which template to use for the search folder (2). The manner in which the client identifies
  the template is implementation-dependent. For details about search templates, see section 2.2.3.
- Obtain specific data needed by the chosen template. The manner in which the client obtains the data for the template is implementation-dependent.

# 3.1.4.1.2 Creating a New Search Folder Container

The client creates a search folder container in the Finder folder of the message store. The new search folder container MUST have the **PidTagContainerClass** (section <u>2.2.2.1.1</u>) and **PidTagExtendedFolderFlags** (section <u>2.2.2.1.2</u>) properties.

To create a search folder container, the client creates a folder as specified in [MS-OXCFOLD] section 3.1.4.2, with the **FolderType** field of the **RopCreateFolder remote operation (ROP)** ([MS-OXCROPS] section 2.2.4.2) set to 0x02. The **DisplayName** field of the **RopCreateFolder** ROP is set to the name of the search folder (2). After the search folder container is created, the client sets the search criteria by using the **RopSetSearchCriteria** ROP ([MS-OXCROPS] section 2.2.4.4), as specified in [MS-OXCFOLD] section 3.1.4.4.

The GUIDs of the search folder container and the search folder definition message MUST match, and the 4-byte tags of the search folder container and the search folder definition message MUST match. For details, see section 2.2.4.

# 3.1.4.1.3 Creating a New Definition Message

The client creates a new search folder definition message in the FAI contents table of the Common Views folder of the message store. To create a search folder definition message, the client creates an FAI message by using the **RopCreateMessage** ROP ([MS-OXCROPS] section 2.2.6.2), as specified in [MS-OXCMSG]. The new search folder definition message MUST have the properties that are specified in section 2.2.1.1 and section 2.2.1.2.

The GUIDs of the search folder container and the search folder definition message MUST match, and the 4-byte tags of the search folder container and the search folder definition message MUST match. For details, see section 2.2.4.

# 3.1.4.2 Opening a Search Folder

If the search folder (2) is not active, the client MUST create the folder in the Finder folder of the message store, as specified in section 3.1.4.1.

If the current date/time is later than the value of the **PidTagSearchFolderExpiration** property (section 2.2.1.2.5), the client SHOULD re-create the search criteria and update the search folder definition message and the search folder container.

[MS-OXOSRCH] — v20140130 Search Folder List Configuration Protocol

Copyright  $\ensuremath{\mathbb{C}}$  2014 Microsoft Corporation.

After the Folder object is updated, or if the search folder (2) was active already, the client can open the search folder (2) as specified in [MS-OXCFOLD] section 3.1.4.1. When the search folder (2) is opened, the client SHOULD set the value of the **PidTagSearchFolderLastUsed** property (section 2.2.1.2.4) to the current time.

# 3.1.4.3 Modifying a Search Folder

Any changes to the search folder (2) MUST be made to the search folder definition message in the FAI contents table of the Common Views folder. The search folder container (if one exists) MUST be updated or deleted. If it is deleted, it MUST be updated or re-created when the search folder (2) is accessed. In addition to any change:

- The PidTagSearchFolderTag property (section <u>2.2.1.2.3</u>) of the Message object and the SearchFolderTag subproperty (section <u>2.2.2.1.2</u>) of the search folder container MUST be updated. These new values MUST be equal.
- The **PidTagSearchFolderLastUsed** property (section <u>2.2.1.2.4</u>) is set to the current time.

# 3.1.4.4 Deleting a Search Folder

To delete a search folder (2), the client MUST delete the Message object from the FAI contents table of the Common Views folder and delete the Folder object from the Finder folder. For details about deleting a Folder object, see [MS-OXCFOLD] section 3.1.4.3.

If the GUID of a search folder container does not match the GUID of any search folder definition message, that search folder container is deleted. For more details about the relationship between the search folder container and the search folder definition message, see section 2.2.4.

# 3.1.4.5 Current Time Exceeds the Specified Time

When the current time passes the time specified in the **PidTagSearchFolderExpiration** property (section 2.2.1.2.5), the client SHOULD delete (mark inactive) the Folder objects that are in the Finder folder.

## 3.1.5 Message Processing Events and Sequencing Rules

In the event that messages with potentially conflicting changes arrive close to one another, this protocol follows the standard messaging behavior specified in [MS-OXCMSG] and [MS-OXCFOLD].

## **3.1.6 Timer Events**

None.

## 3.1.7 Other Local Events

None.

## 3.2 Server Details

The server processes a client's requests regarding a search folder (2) and a search folder definition message and in all other ways operates within the server role as specified in [MS-OXCFOLD] and [MS-OXCMSG].

[MS-OXOSRCH] — v20140130 Search Folder List Configuration Protocol

Copyright © 2014 Microsoft Corporation.

# 3.2.1 Abstract Data Model

None.

# 3.2.2 Timers

None.

# 3.2.3 Initialization

None.

# 3.2.4 Higher-Layer Triggered Events

None.

# 3.2.5 Message Processing Events and Sequencing Rules

The server responds to requests from the client as specified in [MS-OXCFOLD] section 3.2.5 and [MS-OXCMSG] section 3.2.5.

# 3.2.6 Timer Events

None.

# 3.2.7 Other Local Events

None.

Copyright  $\ensuremath{\mathbb{C}}$  2014 Microsoft Corporation.

# **4** Protocol Examples

# 4.1 Search Folder Message Object

This example shows the search folder definition message for a search folder (2) that contains unread messages. To create this search folder definition message, the client creates a Message object having the property values shown in the following tables. For information about how to create a Message object, see [MS-OXCMSG].

| Property name                                                      | Value                                                            |
|--------------------------------------------------------------------|------------------------------------------------------------------|
| <b>PidTagMessageClass</b> (section 2.2.1.1.1)                      | IPM.Microsoft.WunderBar.SFInfo                                   |
| <b>PidTagDisplayName</b> (section <u>2.2.1.1.2</u> )               | Unread Mail                                                      |
| <b>PidTagSearchFolderLastUsed</b> (section 2.2.1.2.4)              | 214089600<br>(08:00:00.000 January 21, 2008)                     |
| <b>PidTagSearchFolderExpiration</b><br>(section <u>2.2.1.2.5</u> ) | 214089641<br>(08:41:00.000 January 21, 2008)                     |
| <b>PidTagSearchFolderTemplateId</b> (section 2.2.1.2.2)            | 2<br>(Unread Messages template, as described in section 2.2.3.1) |
| <b>PidTagSearchFolderId</b> (section 2.2.1.2.1)                    | cb: 16 lpb:<br>757154C8C1DFC14C91DE09C2044D2D1C                  |
| PidTagSearchFolderDefinition<br>(section <u>2.2.1.2.8</u> )        | cb: 922 lpb:<br>041000048000000000000000000000000000000          |

[MS-OXOSRCH] — v20140130 Search Folder List Configuration Protocol

Copyright © 2014 Microsoft Corporation.

| Property name                                                       | Value                                                                                                    |
|---------------------------------------------------------------------|----------------------------------------------------------------------------------------------------|
|                                                                     | 00000000A19D6BCC8B44A4CBF5DF63A           922E170C01004A0BB9D92C2CA846B335           575CBBF05492000016400020000400           000000000019D6BCC8B44A4CBF5DF63A           922E170C010014E20014EE879243A1A8           29B6620DBD89000020DD1330000400           00000000019D6BCC8B44A4CBF5DF63A           922E170C010014E20014EE879243A1A8           29B0620DBD89000020DD1330000400           00000000001096E0201090E2E00           000000000000000000000000000000000000 |
| <b>PidTagSearchFolderStorageType</b><br>(section <u>2.2.1.2.6</u> ) | 72<br>(0x48, Flags <b>B</b> and <b>E</b> )                                                                                                    |
| <b>PidTagSearchFolderTag</b> (section 2.2.1.2.3)                    | 1045439171                                                                                                    |
| PidTagSearchFolderEfpFlags<br>(section 2.2.1.2.7)                   | 0                                                                                                    |

The value of the **PidTagSearchFolderDefinition** property is interpreted as described in section <u>2.2.1.2.8</u>:

| Field name | Value                                                                                     |
|------------|-------------------------------------------------------------------------------------------|
| Version    | 0x00001004                                                                                |
| Α          | 0                                                                                         |
| В          | 1<br>(The <b>FolderList2</b> field contains data.)                                        |
| с          | 0                                                                                         |
| D          | 0                                                                                         |
| E          | 1<br>(The <b>SearchRestriction</b> field exists and contains data that defines the search |

[MS-OXOSRCH] — v20140130 Search Folder List Configuration Protocol

| Field name        | Value                                                                                                    |
|-------------------|----------------------------------------------------------------------------------------------------|
|                   | criteria.)                                                                                                    |
| F                 | 0                                                                                                    |
| G                 | 0                                                                                                    |
| н                 | 0                                                                                                    |
| I                 | 0                                                                                                    |
| J                 | 0                                                                                                    |
| к                 | 0                                                                                                    |
| L                 | 0                                                                                                    |
| NumericalSearch   | 0x0000000                                                                                                    |
| TextSearchLength  | 0x00                                                                                                    |
| SkipBlock1        | 0x0000000                                                                                                    |
| DeepSearch        | 0x0000001                                                                                                    |
| FolderList1Length | 0x00                                                                                                    |
| FolderList2Length | 0x000003E                                                                                                    |
| FolderList2       | 0100000BCCD87182E000000C4CD87180000000A19D6BCC8B44A4CBF5DF63A<br>922E170C010014E20014EE879243A1A829B0620DBD890000020DEFA80000<br>EntryList structure ([MS-OXCDATA] section 2.3.1):<br>EntryCount: 0x0000001<br>Pad: 0x1887CDBC<br>EntryLength: 0x000002E, 0x1887CDC4<br>EntryIDs: 00000000A19D6BCC8B44A4CBF5DF63A922E170C010014E2<br>0014EE879243A1A829B0620DBD89000020DEFA80000 |
| SkipBlock2        | 0×0000000                                                                                                    |
| SearchRestriction | 00000000200000000000000000000000000000                                                                                                    |

[MS-OXOSRCH] — v20140130 Search Folder List Configuration Protocol

Copyright © 2014 Microsoft Corporation.

34 / 40

| Field name | Value                                                                                                    |
|------------|----------------------------------------------------------------------------------------------------|
|            | 9243A1A829B0620DBD89000020DEFAC000040000005000000201090E0201<br>090E2E000000000A19D6BCC8B44A4CBF5DF63A922E170C010014E20014EE87<br>9243A1A829B0620DBD890000210B4D20000400000050000000201090E0201<br>090E2E000000000A19D6BCC8B44A4CBF5DF63A922E170C010014E20014EE87<br>9243A1A829B0620DBD890000210B4D30000400000050000000201090E0201<br>090E2E000000000A19D6BCC8B44A4CBF5DF63A922E170C010014E20014EE87<br>9243A1A829B0620DBD890000210B4D40000040000005000000201090E0201<br>090E2E000000000A19D6BCC8B44A4CBF5DF63A922E170C010014E20014EE87<br>9243A1A829B0620DBD890000210B4D40000040000005000000201090E0201<br>090E2E000000000A19D6BCC8B44A4CBF5DF63A922E170C010014E20014EE87<br>9243A1A829B0620DBD890000210B4D400000400000005000000000000000000000 |
| SkipBlock3 | 0x0000000                                                                                                    |

[MS-OXOSRCH] — v20140130 Search Folder List Configuration Protocol

# **5** Security

# 5.1 Security Considerations for Implementers

There are no security considerations beyond those specified in [MS-OXCMSG] and [MS-OXCFOLD].

# 5.2 Index of Security Parameters

None.

[MS-OXOSRCH] — v20140130 Search Folder List Configuration Protocol

Copyright © 2014 Microsoft Corporation.

# 6 Appendix A: Product Behavior

The information in this specification is applicable to the following Microsoft products or supplemental software. References to product versions include released service packs:

- Microsoft Exchange Server 2003
- Microsoft Exchange Server 2007
- Microsoft Exchange Server 2010
- Microsoft Exchange Server 2013
- Microsoft Office Outlook 2003
- Microsoft Office Outlook 2007
- Microsoft Outlook 2010
- Microsoft Outlook 2013

Exceptions, if any, are noted below. If a service pack or Quick Fix Engineering (QFE) number appears with the product version, behavior changed in that service pack or QFE. The new behavior also applies to subsequent service packs of the product unless otherwise specified. If a product edition appears with the product version, behavior is different in that product edition.

Unless otherwise specified, any statement of optional behavior in this specification that is prescribed using the terms SHOULD or SHOULD NOT implies product behavior in accordance with the SHOULD or SHOULD NOT prescription. Unless otherwise specified, the term MAY implies that the product does not follow the prescription.

<<u>1> Section 2.2.3:</u> The Mail Received This Week template is not supported in Office Outlook 2007, Outlook 2010, and Outlook 2013.

<2> Section 2.2.3: The Categorized template is not supported in Office Outlook 2003.

<a>Section 2.2.3.2: In Office Outlook 2003, the following folders are excluded by the Marked for Followup template: Failed Sync Items folder, Deleted Items folder, and Junk E-mail folder.</a>

<4> Section 2.2.3.4: In Office Outlook 2003, the following folders are excluded by the Important Mail template: Failed Sync Items folder, Deleted Items folder, Junk E-mail folder, Drafts folder, Outbox folder, and Sent Items folder.

<5> Section 2.2.3.11: In Office Outlook 2003, the following folders are excluded by the With Attachments template: Failed Sync Items folder, Deleted Items folder, Junk E-mail folder, Drafts folder, Outbox folder, and Sent Items folder.

<6> Section 2.2.3.13: In Office Outlook 2003, the following folders are excluded by the With Specific Words template: Failed Sync Items folder, Deleted Items folder, Junk E-mail folder, Drafts folder, Outbox folder, and Sent Items folder.

Copyright © 2014 Microsoft Corporation.

# 7 Change Tracking

No table of changes is available. The document is either new or has had no changes since its last release.

# 8 Index

# A

Abstract data model <u>client</u> 28 <u>server</u> 31 <u>Additional properties - search folder definition</u> <u>message</u> 9 <u>Applicability</u> 8

## С

Capability negotiation 8 Categorized search template 26 Change tracking 38 Client abstract data model 28 initialization 28 message processing 30 other local events 30 sequencing rules 30 timer events 30 timers 28 Client - higher layer triggered events creating a search folder 28 current time exceeds PidTagSearchFolderExpiration 30 deleting a search folder 30 modifying a search folder 30 opening a search folder 29 Common properties search folder container 19 search folder definition message 9 Conversations search template 22 Custom search template 26

#### D

Data model - abstract <u>client</u> 28 <u>server</u> 31

#### Е

Examples search folder message object 32

#### F

<u>Fields - vendor-extensible</u> 8 <u>From a Specific Person search template</u> 22

#### G

**Glossary** 6

#### Н

Higher-layer triggered events server 31 Higher-layer triggered events - client creating a search folder 28 current time exceeds PidTagSearchFolderExpiration 30 deleting a search folder 30 modifying a search folder 30 opening a search folder 29

## Ι

Implementer - security considerations 36 Important Mail search template 21 Index of security parameters 36 Informative references 7 Initialization <u>client</u> 28 <u>server</u> 31 Introduction 6

#### L

Large Messages search template 24

#### Μ

Mail Received This Week search template 25 Marked for Followup search template 20 Message processing client 30 server 31 Messages Search Folder Container 18 Search Folder Definition Message 9 Search Folder Definition Messages and Search Folder Containers 27 Search Templates 19 transport 9

#### Ν

Normative references 7

#### 0

Old Mail search template 24 Other local events <u>client</u> 30 <u>server</u> 31 <u>Overview (synopsis)</u> 8

#### Ρ

Parameters - security index 36 Preconditions 8 Prerequisites 8 Product behavior 37

#### R

[MS-OXOSRCH] — v20140130 Search Folder List Configuration Protocol

Copyright © 2014 Microsoft Corporation.

Release: February 10, 2014

#### 39 / 40

References 7 informative 7 normative 7 Relationship to other protocols 8

#### S

Search folder container common properties 19 Search Folder Container message 18 Search folder definition message additional properties 9 common properties 9 Search Folder Definition Message message 9 Search Folder Definition Messages and Search Folder Containers message 27 Search folder message object example 32 Search templates Categorized 26 Conversations 22 Custom 26 From a Specific Person 22 Important Mail 21 Large Messages 24 Mail Received This Week 25 Marked for Followup 20 Old Mail 24 Sent Directly to Me 23 Sent to a Specific Distribution List 23 Unread Messages 20 Unread or Marked for Followup 21 With Attachments 25 With Specific Words 25 Search Templates message 19 Security implementer considerations 36 parameter index 36 Sent Directly to Me search template 23 Sent to a Specific Distribution List search template 23 Sequencing rules client 30 server 31 Server abstract data model 31 higher-layer triggered events 31 initialization 31 message processing 31 other local events 31 overview 30 sequencing rules 31 timer events 31 timers 31 Standards assignments 8

#### т

Timer events <u>client</u> 30 <u>server</u> 31 Timers <u>client</u> 28 <u>server</u> 31

[MS-OXOSRCH] — v20140130 Search Folder List Configuration Protocol

Copyright © 2014 Microsoft Corporation.

Release: February 10, 2014

Tracking changes 38 Transport 9 Triggered events - client <u>creating a search folder</u> 28 <u>current time exceeds</u> <u>PidTagSearchFolderExpiration</u> 30 <u>deleting a search folder</u> 30 <u>modifying a search folder</u> 30 <u>opening a search folder</u> 29 Triggered events - higher-layer <u>server</u> 31

# U

<u>Unread Messages search template</u> 20 <u>Unread or Marked for Followup search template</u> 21

#### V

Vendor-extensible fields 8 Versioning 8

#### W

With Attachments search template 25 With Specific Words search template 25